## ДЕКЛАРАЦИЯ О СООТВЕТСТВИИ

Общество с ограниченной ответственностью «Завод пластмассовых изделий «Альтернатива» наименование организации или фамилия, имя, отчество индивидуального предпринимателя, принявших декларацию о соответствии

ОГРН № 1070265000420 сведения о регистрации организации или индивидуального предпринимателя (наименование регистрирующего органа, дата регистрации, регистрационный номер) Республика Башкортостан, 452600, город Октябрьский, улица 8 марта, дом 9а. Телефон: +73476742857. Факс: alternat@mail.ru адрес, телефон, факс

в лице генерального директора Фахретдинова Раиля Камиловича

должность, фамилия, имя, отчество руководителя организации, от имени которой принимается декларация

## заявляет, что

Ёмкости в ассортименте (универсальные, с крышкой, на защелке, для специй, для свч, для варенья, для лимона, для лука, для чеснока, для меда, для муки и сахара, для овощей, для рыбы, для миксера, для сыпучих продуктов, для сбора ягод, отдельными предметами и наборами), Баки в ассортименте (с крышками и без них), Емкости в ассортименте, Бидоны в ассортименте, Банки в ассортименте "Банка для солений, Блюдо в ассортименте (с крышкой и без них), Вазы в ассортименте (для фруктов, 2х-3х ярусные, отдельными предметами и в наборах), Вазочка для варенья, Воронка в ассортименте (малые, большие, с фильтром, с гофроудлинителем) , Держатель для молока, Доски разделочные в ассортименте (наборами и отдельными предметами), Дуршлаг в ассортименте (с ручкой, с чашей), Дуршлагфруктомойка, Измельчитель чеснока, Ковши в ассортименте (со сливом, универсальный), Креманки в ассортименте, Кружка в ассортименте (для холодных и горячих напитков, мерная, с крышкой в наборах и отдельными предметами), Кувшины в ассортименте (со сливом, молочник), Лопатка-нож для торта, Лоток для столовых приборов, Маслёнка, Поднос для заморозки пельменей, Подносы в ассортименте, Подставка под губку на присосках, Подставка под специи, Подставка под столовые приборы, Просеиватель для муки, Салатник в ассортименте (в наборах и отдельными предметами, с крышками и без них), Салфетницы в ассортименте (в наборах и отдельными предметами), Сахарница в ассортименте (с крышками и без них, с дозатаром в наборах и отдельными предметами), Сито в ассортименте (наборами и отдельными предметами), Совок для сыпучих продуктов, Соковыжималка для лимона, Соковыжималка для цитрусовых, Солонка в ассортименте (наборами и отдельными предметами), Стакан в ассортименте (с подстаканником, с трубочкой для холодных и горячих напитков), Сухарница в ассортименте (с крышками и без них, на подставке, наборами и отдельными предметами), Сушилка для посуды в ассортименте, Тарелка в ассортименте (наборами и отдельными предметами, для холодных и горячих пищевых продуктов), Фруктовница в ассортименте (2х-3х ярусные, наборами и отдельными предметами), Хлебницы в ассортименте, Чаши в ассортименте ( с крышками и без них, в наборах и отдельными предметами), Ящики в ассортименте ( универсальный, раскладной, для овощей и фруктов) "Графин в ассортименте, Конфетница в ассортименте (на ножке, с крышками и без них), Подставка под ложку, Селедочница в ассортименте, Соусница, Столовые приборы в ассортименте (ложка, вилка, нож - наборами и отдельными предметами для холодных и горячих пищевых продуктов), Менажница в ассортименте, Терки в ассортименте, Сырница в ассортименте, Фрукто-мойки в ассортименте, Молочник, Миски в ассортименте, Лимонница, Форма для заливного, Скалка, Комплект посуды в ассортименте (чашки, бокалы, блюда, тарелки), Органайзер для специй в ассортименте, Лукошко для ягод в ассортименте (с крышками и без них), Ведра в ассортименте (со сливом и без него, для холодной питьевой воды, с крышками и без них), Контейнеры в ассортименте для хранения продуктов (универсальные, прямоугольные, квадратные, круглые, овальные, для колбасных изделий, для нарезки, для сыра, для рыбы, для обеда, для заморозки, контейнер "Ланч-бокс), Корзины в ассортименте (универсальные, для пикника, для фруктов), Кувшин (кумган), Решетка для мойки, Таз в ассортименте (с крышками и без них, для пищевых продуктов), Фильтр для раковины марки «Завод пластмассовых изделий «Альтернатива» наименование, тип, марка продукции (услуги), на которую распространяется декларация,

22 93 10 Код ОК 005-93: 3924 10 000 0, 3924 90 000 9 Код ТН ВЭД России: Серийный выпуск по договору поставки: № б/н от 27.02.2004 г. сведения о серийном выпуске или партии (номер партии, номера изделий, реквизиты договора (контракта), накладная, Изготовитель Общество с ограниченной ответственностью «Завод пластмассовых изделий «Альтернатива» Республика Башкортостан, 452600, город Октябрьский, улица 8 марта, дом 9а страны и т.п.) соответствует требованиям ГОСТ Р 50962-96 Пп. 3.6.1, 3.8 (табл. 1, пп. 1-3, 11, 23), 3.9. обозначение нормативных документов, соответствие которым подтверждено данной декларацией, с указанием пунктов этих нормативных документов, содержащих требования для данной продукции Декларация принята на основании протокола испытаний № 37-2708-2 от 27.08.2015 года, Испытательная лаборатория Общество с ограниченной ответственностью "ГЕЛИОС" (ООО "ТЕЛИОС"), аттестат аккредитации RA.RU.21AБ91 действителен с 26.06.2015 информация о документах, являющихся основанием для принятия декларации Дата принятия декларации 27.08.2015

Декларация о соответотвии действительна до 26.08.2018

М.П.

Фахретдинов Раиль Камилович

инициалы, фамилия

## Сведения о регистрации декларации о соответствии

Орган по сертификации продукции Общества с ограниченной ответственностью «ОптимаТест» наименование и адрес органа по сертификации, зарегистрировавшего декларацию Юридический адрес: 115162, Россия, город Москва, ул. Павла Андреева, дом 28, корп. 4; фактический адрес: 125315, Россия, город Москва, ул. Часовая, дом 24, строение 3, этаж 5, квартира/офис/помещение комната № 9, 10, 11, 12, 14, 15, 16. Телефон (499) 941-00-90, факс (499) 941-00-90, адрес электронной почты info@optima-test.ru, 3638181@mail.ru Аттестат аккредитации № РОСС RU.0001.11АВ71 выдан 02.10.2014 Федеральной службой по аккредитации Гата регистрации 27.08.2015, регистрационный номер РОСС RU.AB71.Д38266 дата регистрации и регистрационный номер декларации EM. DepTHOMXaTOB Н. В. Петрова  $\circ$ инициалы, фамилия руководителя органа по сертификации подпись

 $90.001$ 

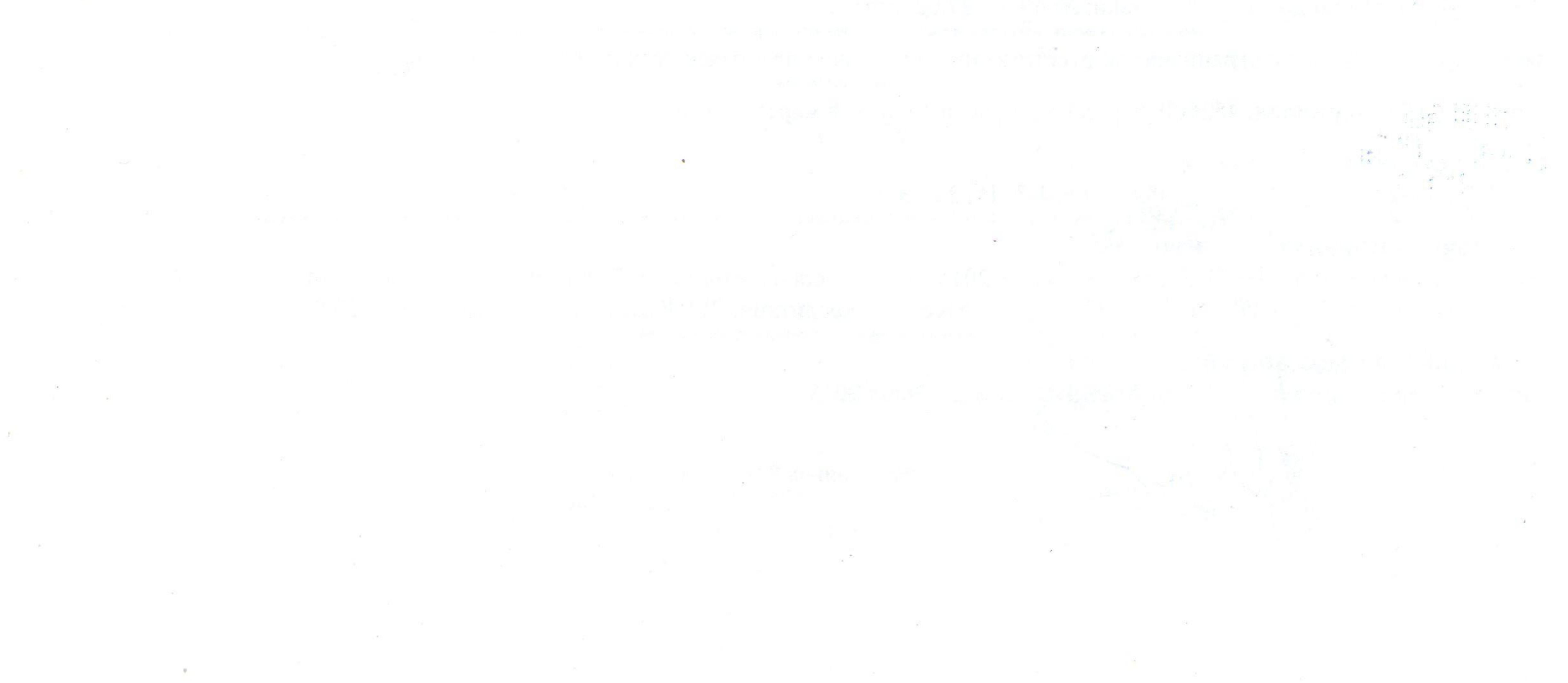